# **WHITE PAPER**

August 1997

Prepared By Enterprise Solutions Division

**. . .**

Compaq Computer Corporation

#### **CONTENTS**

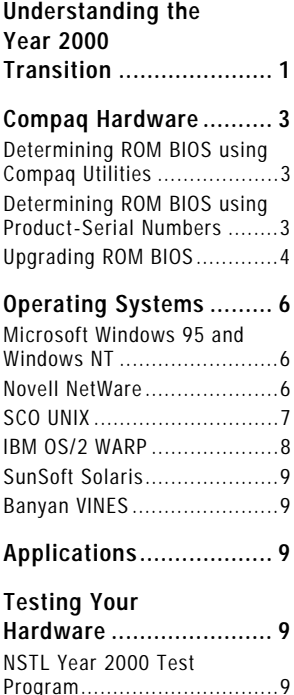

# **Preparing for the Year 2000**

*The Year 2000 is quickly approaching, and the media coverage of the turn of the century can leave you wondering just how big the computer challenge will be. This white paper addresses the Year 2000 transition and how Compaq is helping you prepare for it. The Year 2000 transition includes hardware, operating system, and application issues. This white paper will help you become better educated on these issues and help you prepare for the transition.*

# **UNDERSTANDING THE YEAR 2000 TRANSITION**

The media has given much attention to the Year 2000 transition and associated issues. A majority of this attention has been focused on the ability of older "legacy" mainframe and minicomputer systems and their applications to handle the century rollover. While this focus is very appropriate, PCs also face associated issues.

PC industry Year 2000 issues involve hardware, firmware, and software. A transition problem occurs when a computer is unable to determine the correct date when the year advances from December 31, 1999 to January 1, 2000. To keep track of the current date and time, PCs use a battery backed-up hardware timer called a real-time clock (RTC). To comply with the IBM AT x86 specification for PCs, the standard RTC was designed to store only the last two digits of the year. This limited storage is the hardware issue.

To overcome the hardware limitation, a static CMOS byte was allocated to track the century information. When the PC is turned on, the ROM BIOS combines the century CMOS information with the RTC's decade information to yield a four-digit year. Unfortunately, when the RTC rolls forward from 11:59PM December 31, 1999 to 12:00AM January 1, 2000, the decade information, "99", correctly increments to "00", but the CMOS century information remains at "19". The failure of the ROM BIOS to increment the century byte is the firmware issue.

The operating system (OS) software is typically initialized immediately following the completion of the hardware power-on self-test (POST) routine. The large majority of existing OSs are capable of handling the century rollover and updating the date. In some instances, the OS vendor may have generated software upgrades to handle the rollover. Applications typically acquire date information from the OS. However, many older applications could be at risk because they may track the date as a two-digit number or bypass the OS and query the BIOS directly. The capabilities and interaction of the OS and applications define the software issues.

One of the greatest difficulties of the Year 2000 transition is determining all the places where dates are located. In a computer system, the date can be located in the hardware, operating system, and multiple applications. Thus, it will require the combined efforts of hardware, operating system, and application vendors, as well as in-house systems analysts, to resolve the problem. Compaq is leading the efforts to minimize this problem by enabling Compaq computers to handle the Year 2000 rollover. Here are some of the details that will help you understand and prepare for the Year 2000.

COMPAQ

 $\overline{1}$ 

## **NOTICE**

*. . .*

The information in this publication is subject to change without notice and is provided "AS IS" WITHOUT WARRANTY OF ANY KIND. THE ENTIRE RISK ARISING OUT OF THE USE OF THIS INFORMATION REMAINS WITH RECIPIENT. IN NO EVENT SHALL COMPAQ BE LIABLE FOR ANY DIRECT, CONSEQUENTIAL, INCIDENTAL, SPECIAL, PUNITIVE OR OTHER DAMAGES WHATSOEVER (INCLUDING WITHOUT LIMITATION, DAMAGES FOR LOSS OF BUSINESS PROFITS, BUSINESS INTERRUPTION OR LOSS OF BUSINESS INFORMATION), EVEN IF COMPAQ HAS BEEN ADVISED OF THE POSSIBILITY OF SUCH DAMAGES.

The limited warranties for Compaq products are exclusively set forth in the documentation accompanying such products. Nothing herein should be construed as constituting a further or additional warranty.

This publication does not constitute an endorsement of the third party product or products that are discussed. The configurations described may or may not be the only available solution. The information on such products has been made available to Compaq by their respective vendors or through testing. Questions or concerns related to such products should be directed to such vendors. Compaq does not assume responsibility in any way for the functionality of such products. NO WARRANTY OF ANY KIND, EXPRESS OR IMPLIED, INCLUDING, BUT NOT LIMITED TO ANY IMPLIED WARRANTY OF MERCHANTABILITY OR FITNESS FOR A PARTICULAR PURPOSE IS OFFERED WITH RESPECT TO SUCH PRODUCTS.

THE MCGRAW-HILL COMPANIES, INCLUDING NATIONAL SOFTWARE TESTING LABORATORIES DIVISION, MAKES NO GUARANTIES OR WARRANTIES AS TO THE ACCURACY OR COMPLETENESS OF OR RESULTS TO BE OBTAINED FROM ACCESSING AND USING THE YMARK2000 TEST OR OTHER INFORMATION ON ITS WEBSITE. NEITHER THE MCGRAW-HILL COMPANIES NOR ITS AFFILIATES SHALL BE LIABLE TO ANY USER OR ANYONE ELSE FOR ANY INACCURACY, ERROR OR OMISSION, REGARDLESS OF CAUSE, IN THE YMARK2000 TEST OR OTHER INFORMATION OR FOR ANY DAMAGES RESULTING THEREFROM.

Compaq, Contura, Deskpro, Fastart, Compaq Insight Manager, LTE, Systempro, Systempro/LT, ProLiant, ROMPaq, SLT, ProLinea, SmartStart, QuickFind, PaqFax, and Presario, are registered with the United States Patent and Trademark Office.

Armada, ProSignia, Systempro/XL, LTE Elite, SoftPaq, and SolutionPaq are trademarks and/or service marks of Compaq Computer Corporation.

Microsoft, MS-DOS, Windows, Windows NT, Windows NT Advanced Server, SQL Server for Windows NT are trademarks and/or registered trademarks of Microsoft Corporation.

Other product names mentioned herein may be trademarks and/or registered trademarks of their respective companies.

©1997 Compaq Computer Corporation. All rights reserved. Printed in the U.S.A.

Preparing for the Year 2000 White Paper

First Edition (August 1997) 377A/0797

*. . .*

#### **COMPAQ HARDWARE**

Compaq has addressed hardware and firmware Year 2000 issues in its computers by modifying the ROM BIOS. Two modifications are involved.

The first modification addresses the situation when system power is off during the rollover. When the system is powered on after the rollover, an incorrect date may be supplied. An algorithm has been added in the ROM BIOS that looks at the RTC data during the POST routine and calculates "IF YEAR LESS THAN 50 SET CENTURY EQUALS 20." This allows the ROM BIOS to correctly increment the century byte upon system startup after the rollover.

The second modification addresses the scenario where the system is running during the rollover. In most cases, the OS will handle detection of the rollover and CMOS century updates. To provide for applications that may bypass the OS during date queries, or for OSs that are incapable of handling the rollover correctly, Compaq has created another algorithm in the run-time ROM BIOS that looks at the RTC data upon date requests and calculates "IF YEAR EQUALS 00 SET CENTURY EQUALS 20." Any valid date data function call after the rollover, whether it occurs during the hardware boot cycle or regular operation, will result in the correct date response and a century byte update. Regardless of the method used, once the century byte has been updated to "20", manual intervention by the user or date manipulation via the OS would be required to change the century value back to "19". Year 2000 is a leap year and the RTC correctly handles it as such.

The amount of customer intervention will depend on the revision of the system ROM BIOS and software issues. The information that follows explains how to determine ROM BIOS version, identifies the files required to upgrade the ROM BIOS, and discusses common OS issues.

#### **Determining ROM BIOS using Compaq Utilities**

To know whether your computer already has an upgraded ROM BIOS, determine the revision date of the ROM BIOS using one of the methods listed below.

If you have Compaq Insight Manager installed on your computer, you can use the management console to collect ROM BIOS information online across the network. In addition, Compaq works with 14 leading providers of LAN, systems, and enterprise management software to enable Compaq management information to be available to their applications. For details on Insight Manager, see the Compaq Web site at http://www.compaq.com/support/techpubs/whitepapers. Move to the section titled, "Compaq Technology." This section includes documents on the following topics: Insight Manager, Intelligent Manageability, and Remote System Management.

Another alternative offered to users on some systems is the F10 prompt that occurs during the POST routine. Pressing F10 at this prompt will initiate Compaq Utilities. Select INSPECT and view the ROM BIOS version.

For Compaq servers that are not using Insight Manager and cannot afford operation interruption, another utility is available, Compaq Survey Utility. Several technical documents are available describing capabilities, limitations, and usage of this tool. The downloadable file and associated documentation can be found on the Compaq Web site:

http://www.compaq.com/products/servers/management/survey.html.

#### **Determining ROM BIOS using Product-Serial Numbers**

Compaq computers with serial numbers x730xxxxxxxx or higher have the upgraded ROM BIOS to support the Year 2000 rollover. For Year 2000 ROM BIOS support on all other Compaq computers, refer to the following section.

#### *NOTE:*

*Any application that bypasses the OS and ROM BIOS to obtain date data directly from the RTC may receive an incorrect date.*

#### **Upgrading ROM BIOS**

*. . .*

Compare the current ROM BIOS revision of your system to the revisions listed below. If the system ROM BIOS revision of your system is not equal to or later than the revision listed in the tables, an upgrade should be performed. Download the required file identified by a SoftPAQ (SP) number. Use the Compaq ROMPAQ utility, included in the SoftPAQ download files, to upgrade your ROM. To obtain the appropriate SoftPAQ file, visit the Compaq Web site at http://www.compaq.com/support/index.html. Click on DOWNLOADABLES and select your product model.

#### PORTABLES:

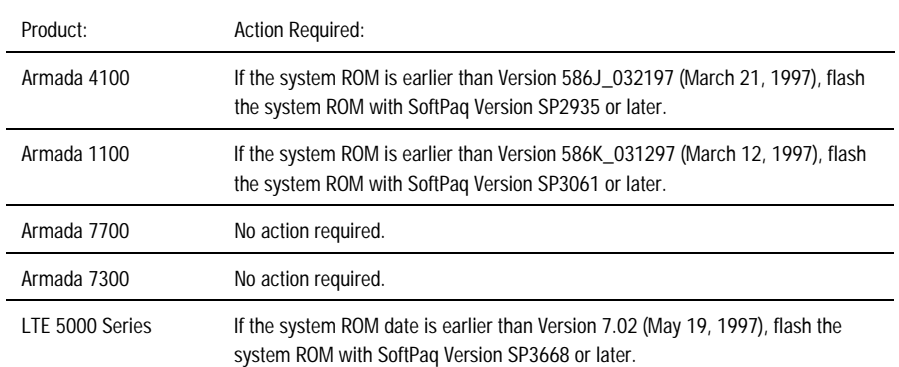

Note: For all Compaq commercial portables, the century byte will not be updated if the turn of the century occurs while the portable is in Standby mode or Hibernation mode. The century byte will be updated automatically following a cold system re-boot, otherwise, a manual date adjustment is required.

#### COMMERCIAL PCS:

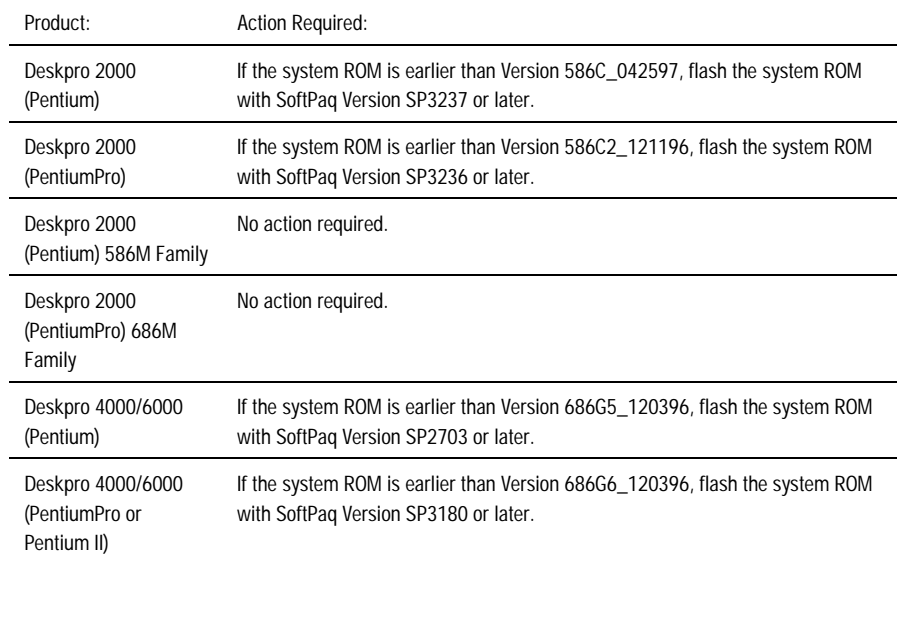

#### *TIP:*

*The SoftPaq solutions mentioned in the following tables are available on Compaq QuickFind and www.compaq.com.*

#### *NOTE:*

*Warranty claims may not be submitted for updating ROM BIOS for Year 2000 support.*

*. . . . . . . . . . . . . .*

*. . . . . . . . . . . . . . . . . . . . . . . . . . . . . . . . . . . . . . . . . . . . . . . . . . . . . . . . . . . . . . . . . . . . . . . . . . . . . . . . . . . . . . . . . . . . . . . . . . . . . . . . . . . . . . . . . . . . . . . . . . . . . . . . . . . . . . . . . . . . . . . . . .*

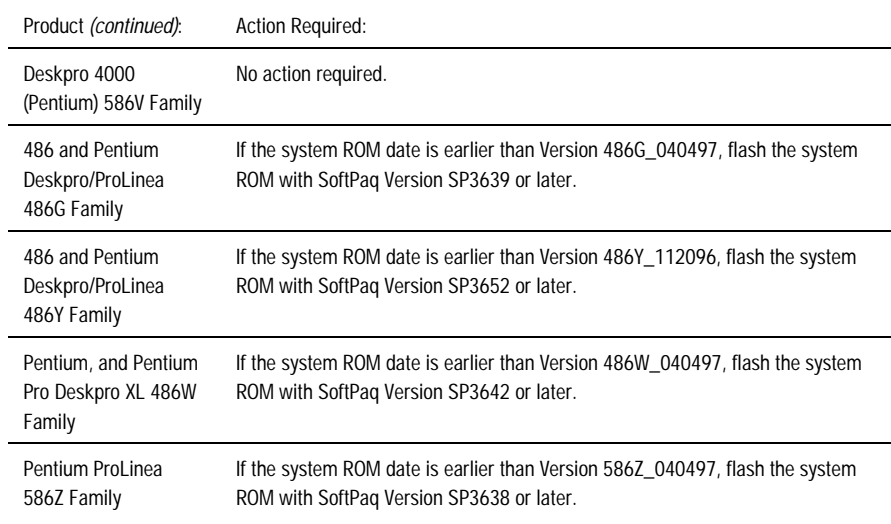

#### PROFESSIONAL WORKSTATIONS:

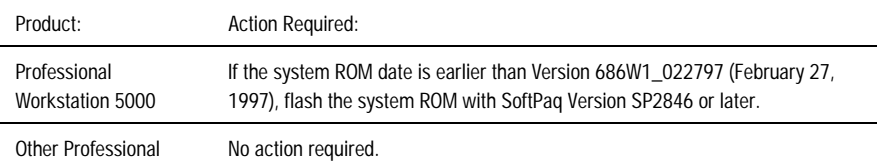

Workstation models

# CONSUMER DESKTOP AND PORTABLE PCS:

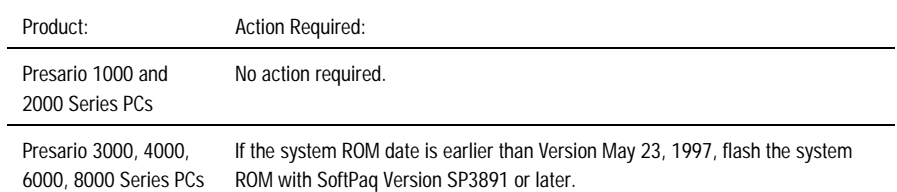

Note: For all Compaq consumer portables, the century byte will not be updated if the turn of the century occurs while the portable is in Standby mode or Hibernation mode. The century byte will be updated automatically following a cold system re-boot, otherwise, a manual date adjustment is required.

#### SERVERS:

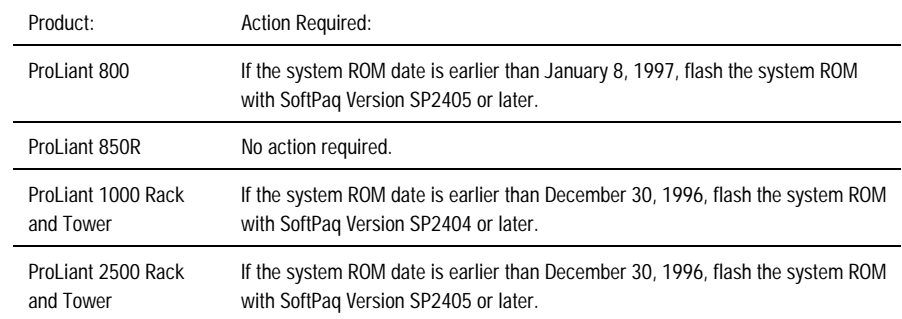

*. . .*

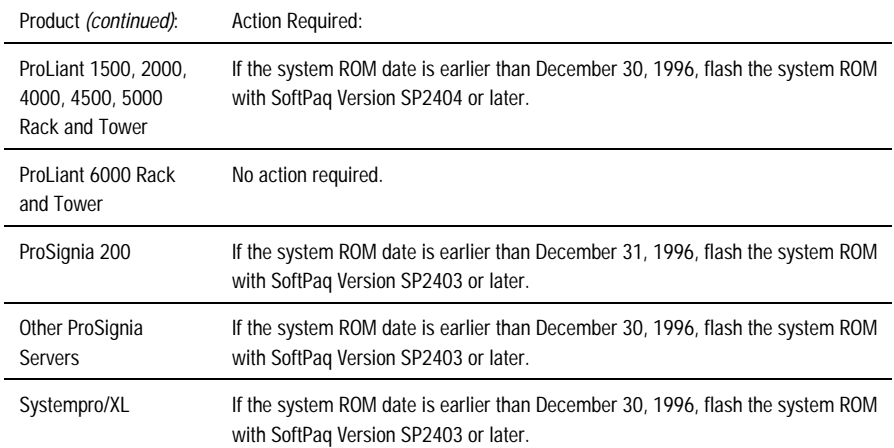

### ALL OTHER COMPAQ COMPUTERS:

#### Manual Date Set Method:

If the computer has a serial number less than x730xxxxxxxx and is not described in the previous tables, a manual date change may be required. On January 1, 2000, DOS and Windows customers should:

- 1. Change the date via the DATE command at the MS-DOS prompt, or
- 2. Change the date via the DATE icon in the Windows Control Panel.

The century byte in CMOS will be updated and the correct date maintained through the Year 2099. This has been verified with MS-DOS 6.2, Windows 3.1, Windows 95, Windows NT 3.51, and Windows NT 4.0.

#### **OPERATING SYSTEMS**

Operating systems vary in their treatment of the Year 2000 transition. Many of the operating system vendors have already incorporated changes that allow the system to rollover from 1999 to 2000. Details for Windows 95, Windows NT, MS-DOS, NetWare, SCO Unix, OS/2 WARP, Solaris, and Banyan Vines are outlined below. Since these OSs are not Compaq products, you should contact the relevant vendors before making any related decisions affecting your systems.

#### **Microsoft Windows 95, Windows NT, and MS-DOS**

Microsoft Windows 95 and Windows NT are designed to support dates well into the next century. Programs and applications running under Windows 95 and Windows NT access the current date and time using well-defined APIs designed to handle 4-digit year formats. The values returned by these APIs are based on the internal OS system time, and therefore will correctly handle the Year 2000 transition. The system may be powered on or off during the transition. Microsoft DOS, Version 3.1 or later, is also capable of handling the century rollover.

For more information on MS-DOS, Windows 95, Windows NT, and the Year 2000, visit Microsoft's Web site at http://www.microsoft.com/cio/year.html.

#### **Novell NetWare**

Novell is committed to providing Year 2000 support for all of its current products. NetWare Versions 4.11 or later and IntraNetWare are designed to support the Year 2000 rollover without additional patches or upgrades. Versions prior to or earlier than Version 4.11 require a patch from Novell to properly handle the transition from 1999 to 2000.

*NOTE:*

*Compaq is currently testing other hardware not described in this document. Additional information and status of its readiness will be provided via a revision to this White Paper.*

#### *TIP:*

*More Windows support information can be found at "http://www.microsoft.com/cio/ year.htm"*

*. . .*

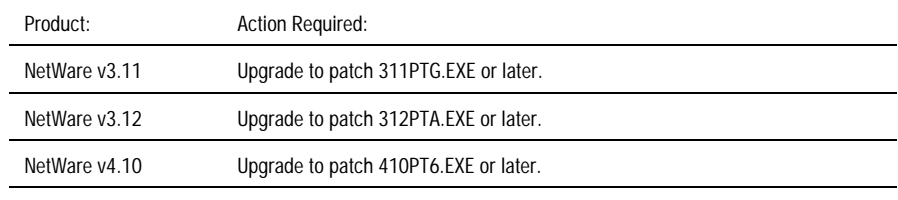

NetWare v4.11 or later No action required.

The patches and information detailing minimum OS, Netware Loadable Modules (NLMs), and file updates may be obtained directly from Novell via its Web site at http://support.novell.com/search/patlst.htm.

NetWare is designed to transition from 1999 to 2000 and reset the RTC. Additionally, when the NetWare command "DOWN" is executed, NetWare is designed to correctly set the DOS date.

Although the consequences of not upgrading to the latest patch level are highly system-dependent, the most likely consequences are incorrect time-stamps on files. NetWare is designed to provide correct time and date information using current hardware until 2079, assuming the specified patches are loaded.

Novell is checking its entire product line for date dependencies and will have updated versions available shortly. Current versions of GroupWise are designed to provide correct time and date information until 2023.

For more information about Novell NetWare and the Year 2000 problem, see Novell's Web site at http://www.novell.com/year2000.

#### **SCO UNIX**

Newer versions of SCO UNIX and some other SCO products are designed to support the rollover to the Year 2000 without requiring any additional action. These products include:

- OpenServer Release 5 Enterprise, Host, Desktop and Development Systems
- UNIX System V/386 Release 3.2 Operating System Version 4.2 Development System
- Open Server Release 3.0 Development System
- Merge Server System and Desktop System
- Wabi Server System and Desktop System
- Virtual Disk Manager (VDM)

The following SCO products require Support Level Supplement (SLS) UOD426:

- UNIX System V/386 Release 3.2 Operating System Version 2.0, 4.0, 4.1, and 4.2
- UNIX System V/386 Release 3.2 Operating System Version 2.0, 4.0, 4.1, and 4.2

Development Systems

- UNIX System V/386 Release 3.2.0
- Open Server Release 3.0 Enterprise, Network, Desktop, Lite
- Open Desktop Server System Supplement 2.0
- Open Desktop Server System 1.1, 2.0
- Open Desktop Server Upgrade 1.0, 1.1
- Open Desktop Personal System 1.0, 1.1, 2.0

#### *TIP:*

*More NetWare support information can be found at "http://www.novell.com/ year2000"*

*. . .*

SCO products requiring Support Level Supplement (SLS) UOD426 *(continued):*

- FoxBASE+ 386 Release 2.1.2
- Microsoft Word for UNIX Systems Release 5.1.1
- Portfolio Release 1.0.1, 2.0.0

The following SCO products require SLS XNX427:

- XENIX 386 Operating System Release 2.3.2, 2.3.3, 2.3.4
- XENIX 286 Operating System Release 2.3.2
- XENIX 386 Development System Release 2.3.1
- XENIX 286 Development System Release 2.2.1
- FoxBASE+ 386 Release 2.1.2
- Microsoft Word for XENIX Systems Release 5.1.1
- Portfolio Release 1.0.1, 2.0.0
- XENIX-NET Release 1.3.0

Both SLSs UOD426 and XNX427 include a tool, "fix2000," which checks for and corrects SCO product files. Once either SLS is installed, the patch remains on the system. It can then be used to check other files or utilities requiring correction. The patch also allows the system to correctly handle the Year 2000 leap year.

For more information on SCO products, visit SCO's Web site at http://www.sco.com/technology/y2k.html.

#### **IBM OS/2 WARP**

IBM OS/2 Warp Server Advanced with SMP version 4.0 is the only version of OS/2 that currently supports the Year 2000 rollover and leap year. Customers using other versions of OS/2 should refer to the table below. For technical information, white papers, and supported software lists, visit IBM's Year 2000 Support Center at http://www.software.ibm.com/year2000/index.html. For general information, education, and planning guides, visit IBM at http://www.ibm.com/year2000.

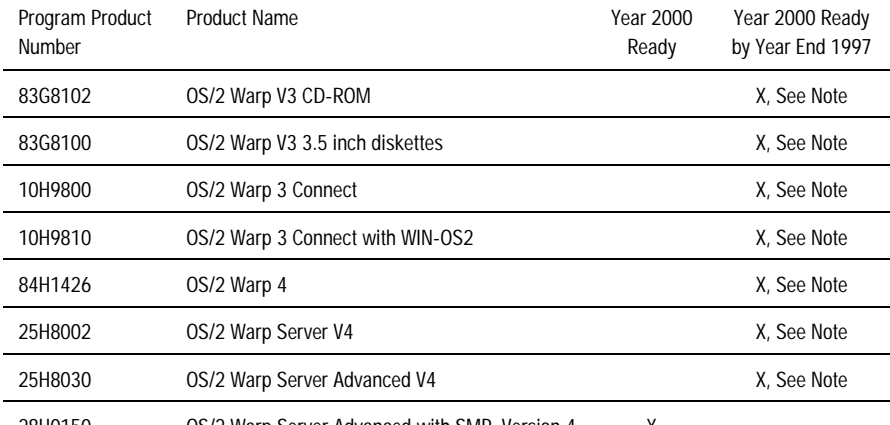

28H0150 OS/2 Warp Server Advanced with SMP, Version 4

OS/2 2.x and OS/2 SMP 2.11 are not Year 2000 ready. IBM has not indicated that these versions of the OS/2 operating system will be made Year 2000 ready. IBM OS/2 customers should continue to monitor the IBM Web site for additional information.

#### *TIP:*

*More SCO support information can be found at "http://www.sco.com/Support/ssl. html"*

#### *TIP:*

*More IBM OS/2 support information can be found at "http://www.ibm.com"*

#### *NOTE:*

*Base API calls are Year 2000 ready. Other components and products available as part of the OS/2 package continue to be investigated and will be fixed, as appropriate.*

#### **SunSoft Solaris**

*. . .*

The core of the Solaris for Intel Edition OS environment is designed to handle the Year 2000 rollover. However, there are known problems that occur after the Year 2000 with non-core elements such as libraries or utilities that combine with the core elements to make up the complete OS. SunSoft plans on offering OS patches or upgrades that eliminate such problems related to all libraries, functions, and utilities. These upgrades are planned to be backward-compatible with previous versions of the OS, including Versions 2.4 and 2.5.

The first version of Solaris that will not require a Year 2000 patch or upgrade will be Version 2.6. All date-related libraries, functions, and utilities in this version will be designed to support the Year 2000 rollover and leap year as shipped.

For more information on SunSoft products, visit SunSoft's Web site at http://www.sun.com.

#### **Banyan VINES**

Initial rollover testing of Banyan VINES shows the system must be up and running during the rollover from 1999 to 2000. When the system power remains on, the OS is capable of handling the rollover. If the system is rebooted after the rollover, the date will remain correct. For an existing system, if the system is shut down during the rollover and then powered up sometime after January 1, 2000, the date will be incorrect. These scenarios apply to the Year 2000 leap year transition as well. If the system stays operational, the date will roll over correctly. If the system is down during the rollover, the date will be incorrect.

For more detail on Banyan products, visit Banyan's Web site at http://www.banyan.com.

#### **APPLICATIONS**

It is not enough that the hardware and OS handle the Year 2000 transition. Applications must also be Year 2000-ready. Industry applications and custom software such as accounting, payroll, commerce transactions, and others, all require correct date handling. At this time, to understand the Year 2000 readiness of your applications, contact your application vendors. Compaq is working with its key application partners to help them enable their products to perform correctly on all Compaq platforms. Compaq is currently testing its utilities and applications. Additional information and status of their readiness will be provided via revision of this White Paper. For large organizations that may require additional assistance, Year 2000 independent consultants are an excellent resource for the century transition. For more information, visit the Year 2000 web page at http://www.year2000.com.

# **TESTING YOUR HARDWARE**

### **NSTL Year 2000 Test Program**

If you would like to verify whether or not your personal computer will support the century change, a test program is available from NSTL/National Software Testing Laboratories. NSTL is one of the world's leading independent information technology testing organizations. The NSTL test, YMark2000, can be obtained at no charge by visiting the NSTL Web site at http://www.nstl.com. Detailed information on the test is included in the YMark2000 readme file and its respective White Paper. It should be noted that YMark2000 only tests PC hardware and firmware, not operating systems or applications.

*TIP: More SunSoft support information can be found at "http://www.sun.com"*

#### *TIP: More Banyan support information can be found at "http://www.banyan.com"*

*. . .*

The YMark2000 test verifies the following:

- $\blacksquare$  date is at compatible indices so that non-DOS based operating systems which access the clock directly will obtain the correct date
- $\blacksquare$ century byte is in correct location in CMOS
- $\blacksquare$ real-time progression from December 31, 1999 to January 1, 2000
- $\blacksquare$ recognition of leap year, when appropriate, for years 2000 through 2009

Compaq is currently testing its computers using the YMark2000 test and will publish the results on its Web site late in the third quarter of 1997. Visit the Compaq Web site at http://www.compaq.com and look for the appearance of a new link referencing the YMark2000 test.